# AGML geometry for PIXL

- Use Flemming's numbers (translation of SolideWorks Geometry  $\leftarrow$  TGeo ) to implement the geometry in AGML
	- 1. a single sector : 4 active pixels ladders  $+$  mount structure
	- 2. Duplicate the single sector  $(x10)$  and place it into the **IDSM**
	- 3. Check for overlaps
	- 4. Materials
- Next steps

### A single pixl sector

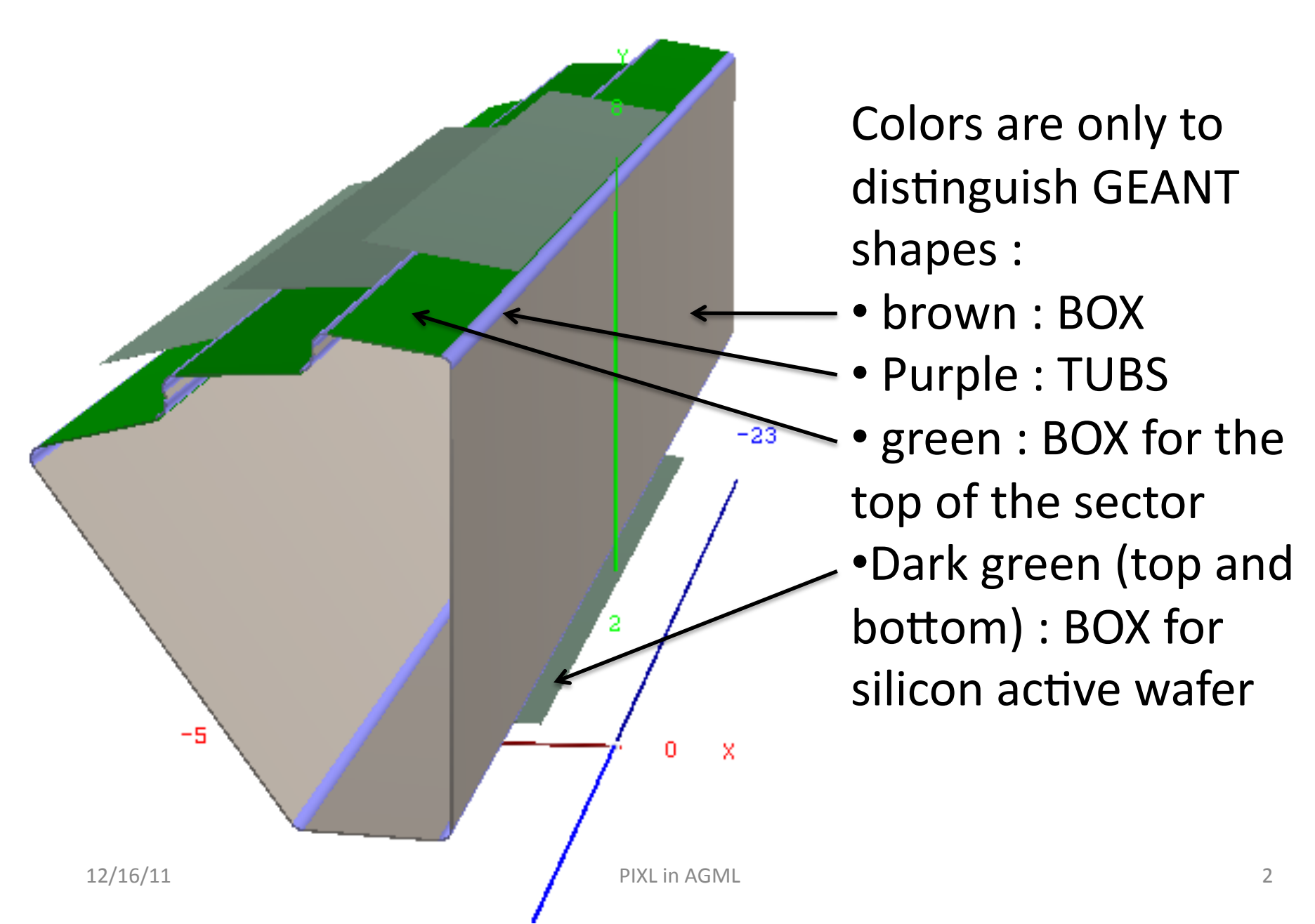

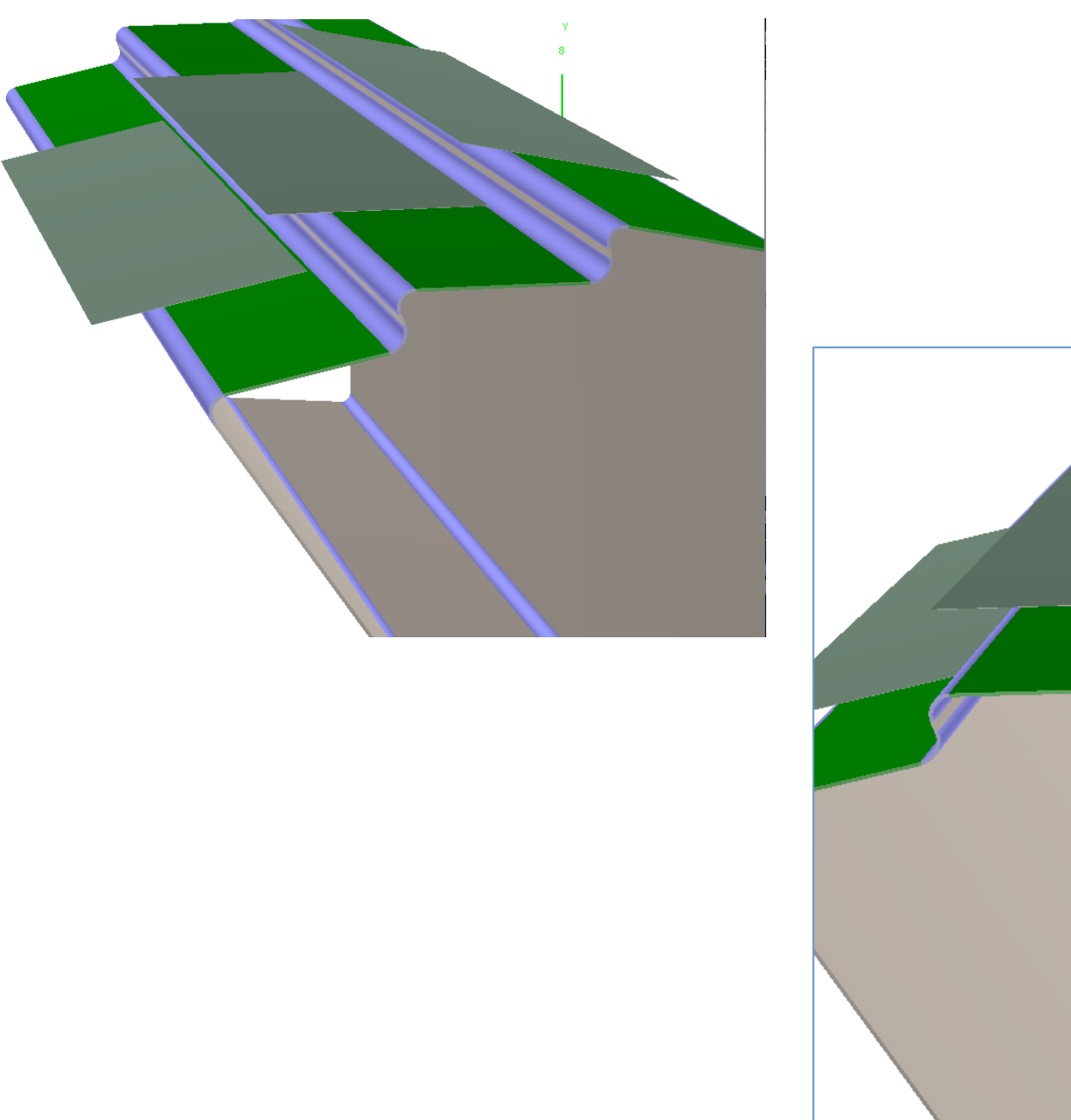

# Full pixl geometry : 10 sectors

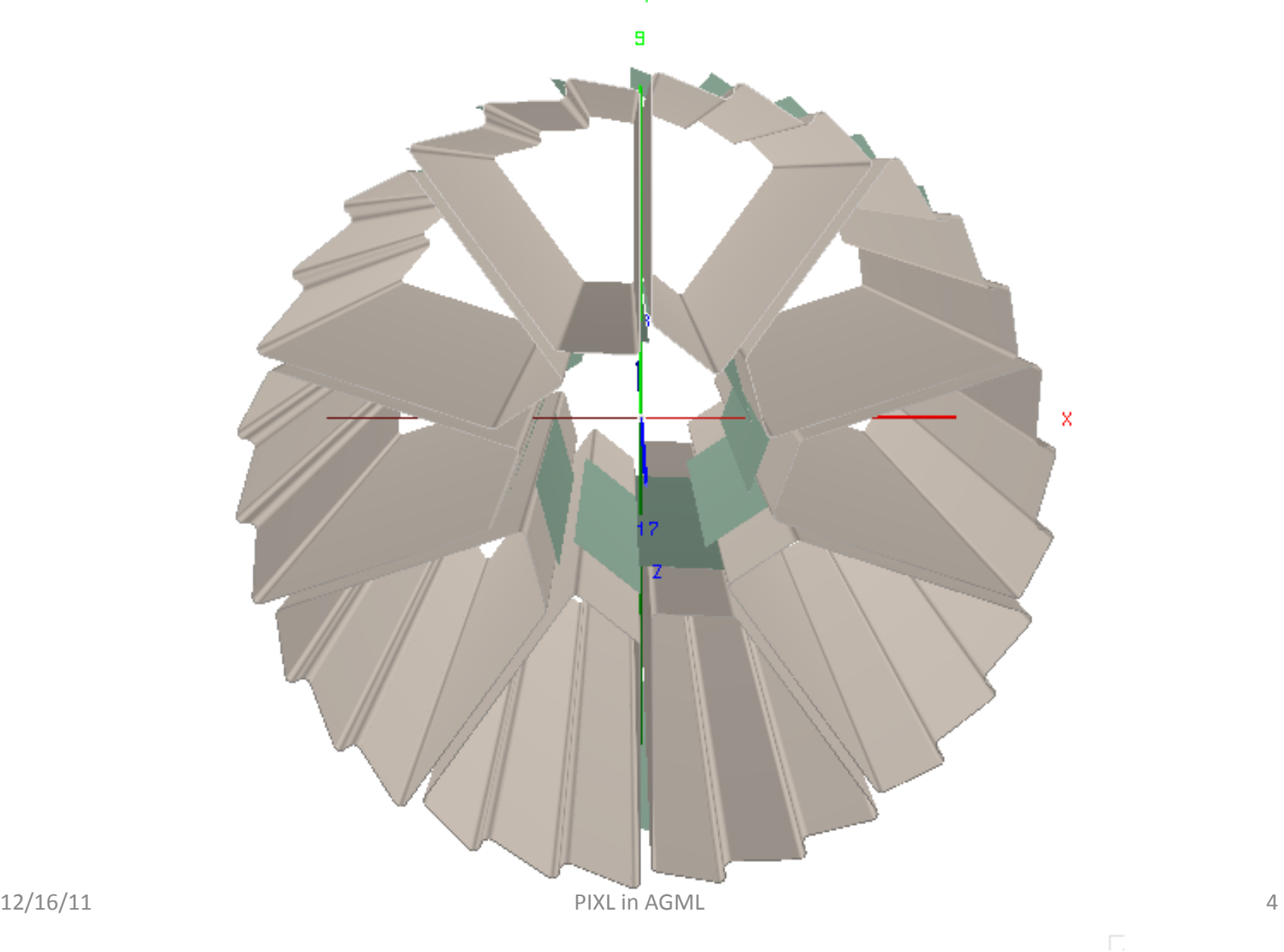

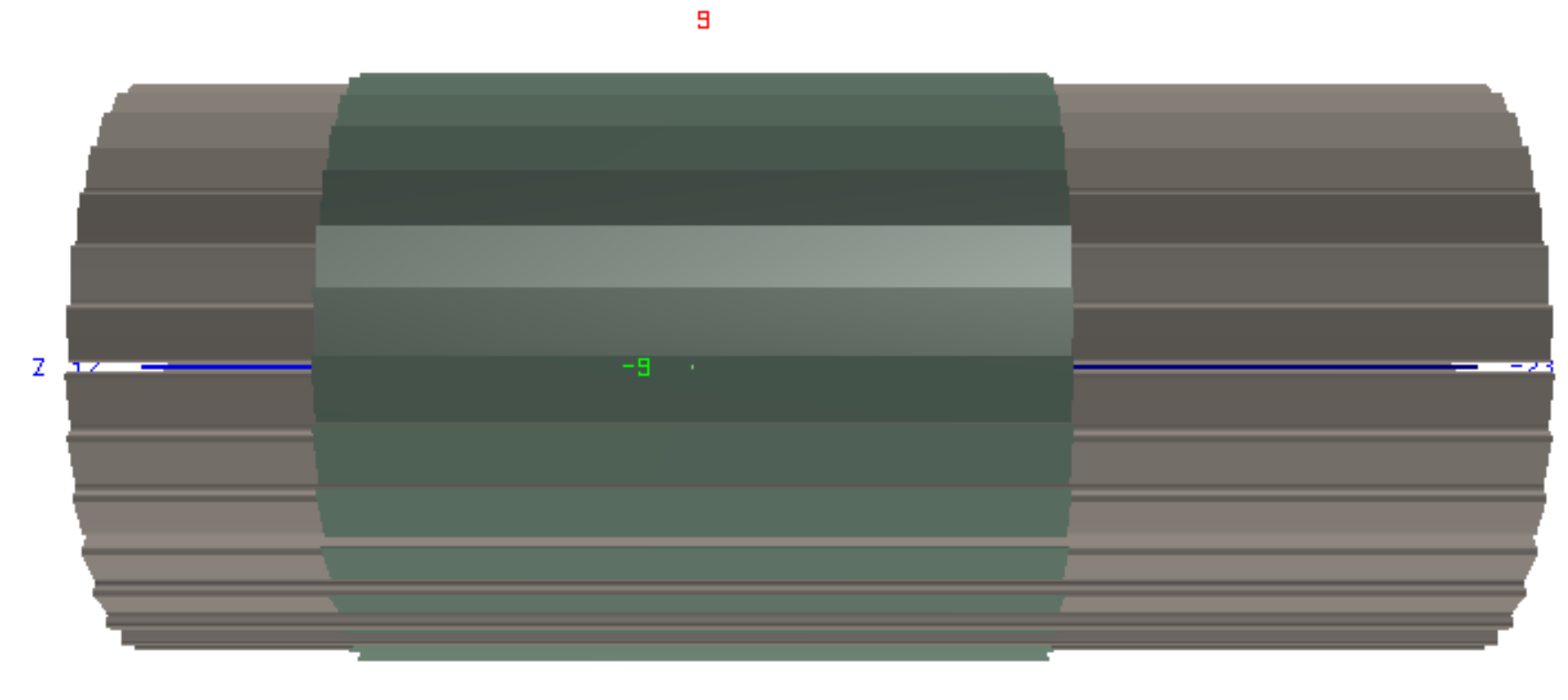

 $\mathbf{x}$ 

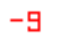

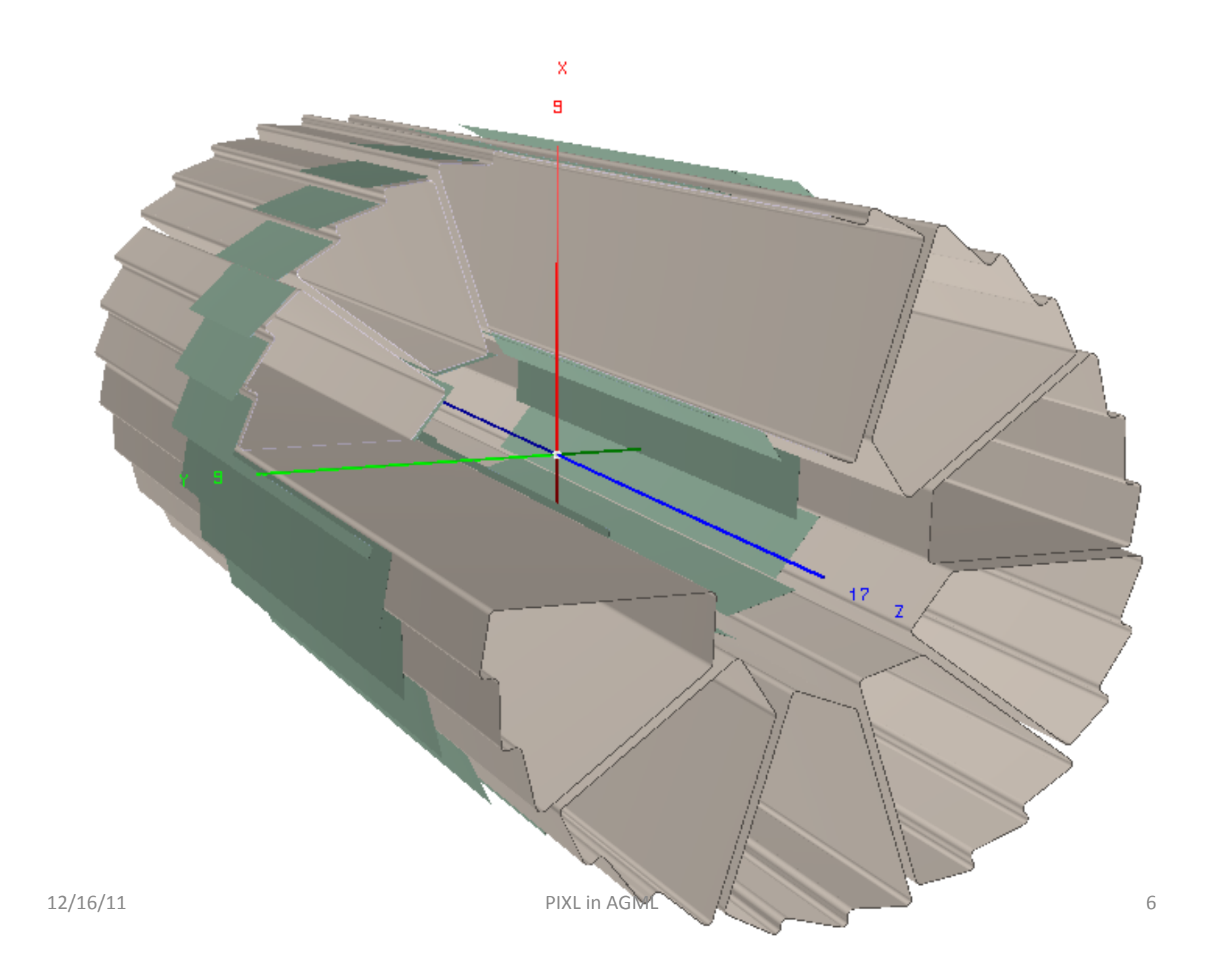

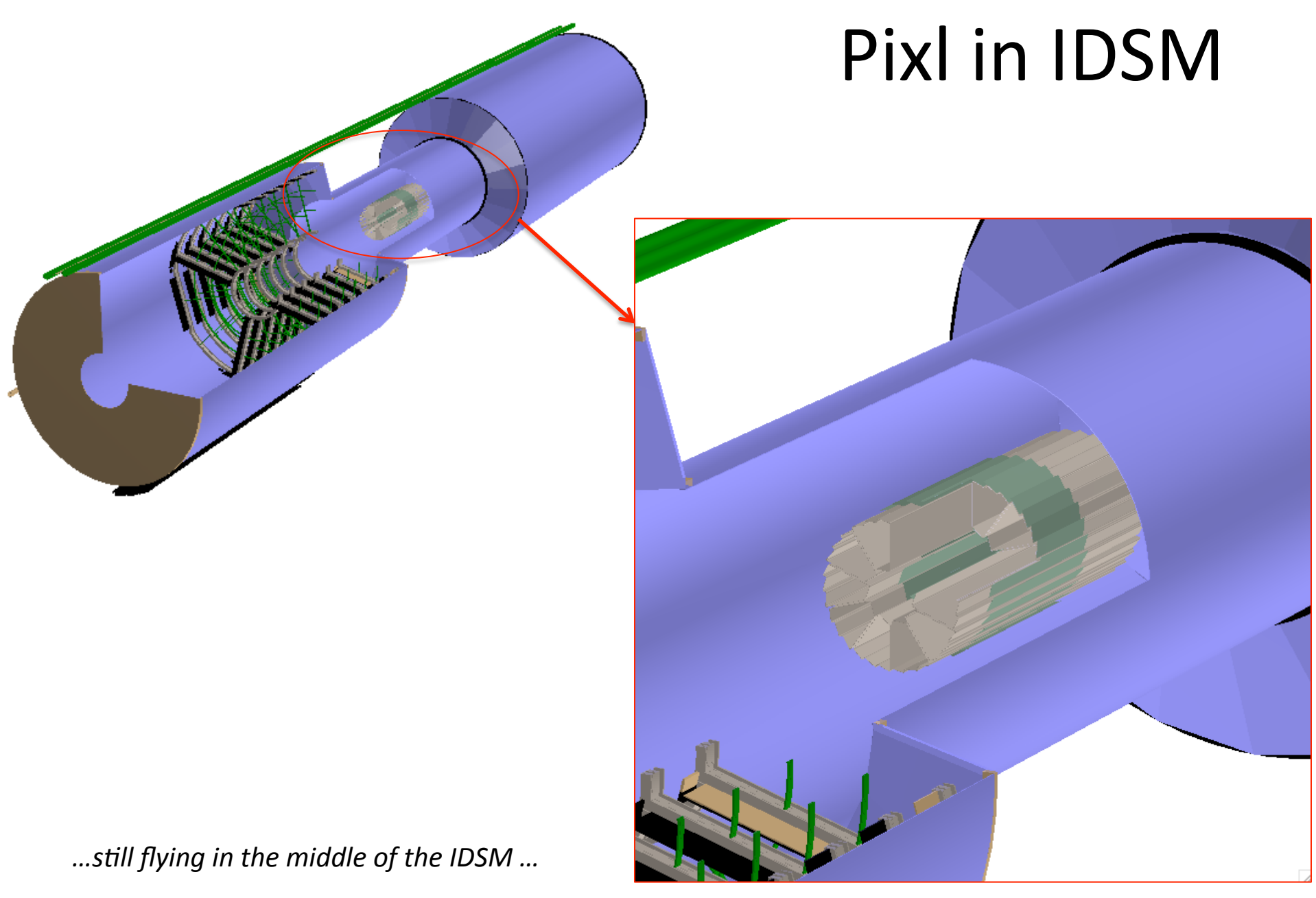

 $12/16/11$ 

# Material and Overlaps check

- All the structures here (arcs, planes) are made of carbon
- Only the active silicon pixel ladders is made of "silicon"

```
\left\langle - - \sinh^{-1}(-\right)<Volume name="PXSA" comment="silicon right part of top sector" >
<Material name="Sensitive" isvol="1"/>
<Attribute for="PXSA" seen="1" colo="5"
<Material name="Silicon" />
<Shape type="BOX" dz="HalfPixZ" dx="HalfPixR" dy="HalfPixThk" />
     <Instrument block="PXSA" >
         <Hit meas="z" opts="S" bins=".00001" />
         \leqHit meas="y" bins=".00001"
         <Hit meas="x'' bins=".00001" />
         <Hit meas="ptot" nbits="16" min="0" max="100" />
         \leqHit meas="cx" nbits="10" />
         <Hit meas="cy" nbits="10"
                                     75
         \leqHit meas="cz" nbits="10"
                                     7>
         <Hit meas="sleng" nbits="16" min="0" max="500" />
         \leqHit meas="tof" nbits="16" />
         <Hit meas="step" bins=".01" /<Hit meas="eloss" nbits="16" />
     </Instrument>
```
- TGeo has a package to detect overlaps/intrusion between volumes •No overlaps has been found :
- •The report is here: http://drupal.star.bnl.gov/STAR/system/files/TGeoManager\_Check.pdf

#### Next steps

- Tentative schedule  $(2 \text{ weeks})$ :
	- Beam pipe from Amilkar
	- Needs also other parts of the Support Structure  $(MSC = PST+PIT, OSC)$
	- Code in CVS
	- $-$  Refine the active silicon volume :
		- this can be added with no major changes to the global structure of the pixl code
	- Try to run starsim?

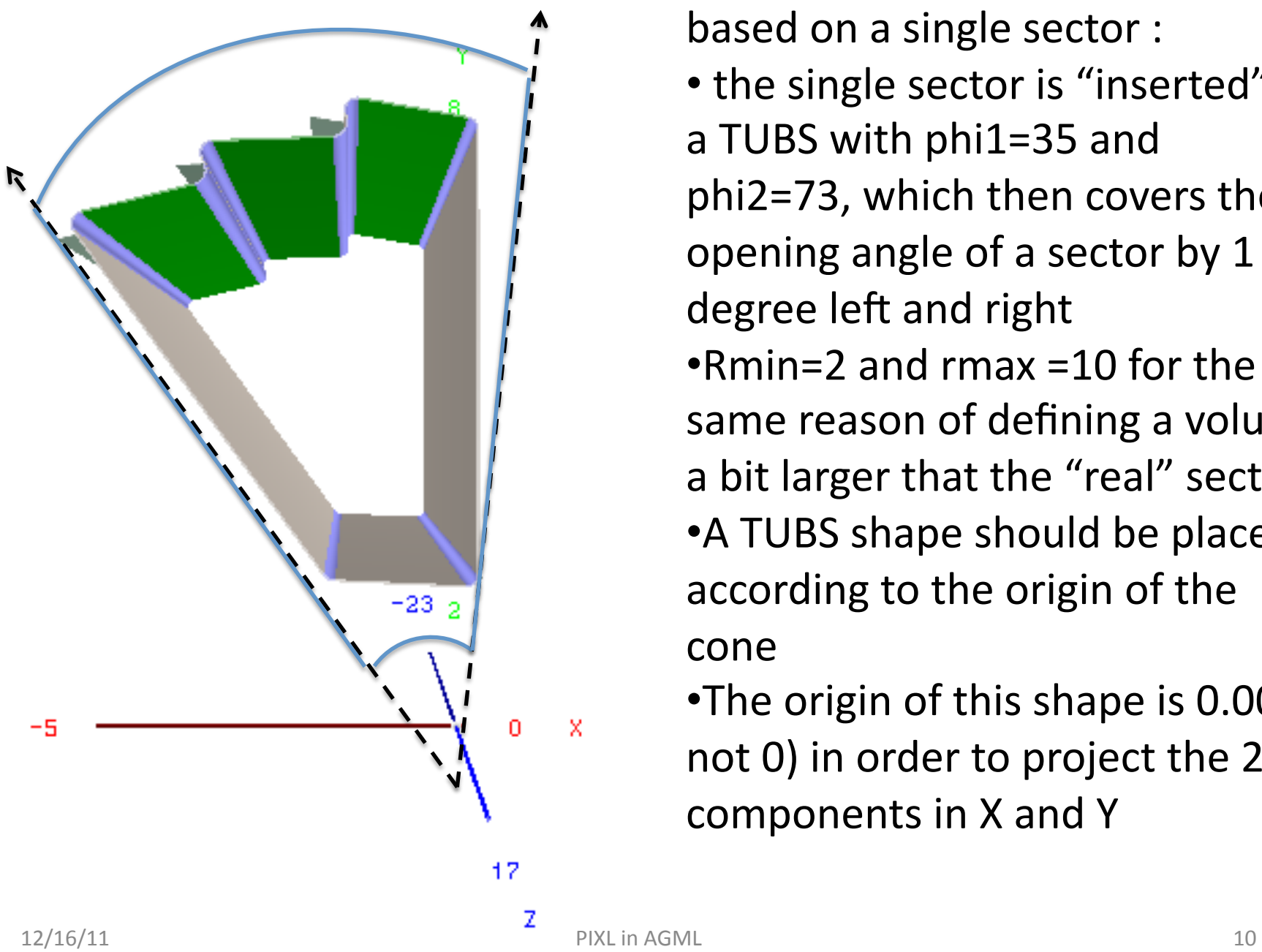

To implement the full geometry based on a single sector :

• the single sector is "inserted" in a TUBS with phi1=35 and phi2=73, which then covers the opening angle of a sector by 1 degree left and right  $\cdot$ Rmin=2 and rmax =10 for the same reason of defining a volume a bit larger that the "real" sector • A TUBS shape should be placed according to the origin of the cone 

•The origin of this shape is 0.0001 not 0) in order to project the 2 components in X and Y